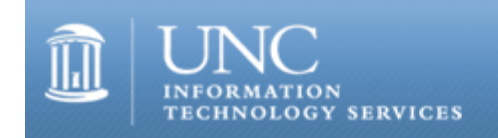

CITations #173

# **CITations**

August 11, 2006 No. 173

*CITations* is a report featuring information technology-related news of interest to UNC-Chapel Hill faculty members, graduate instructors and the staff who support them. *CITations*, published twice a month, is an electronic service of ITS Teaching and Learning.

[Make the Most of Your Multimedia Classroom](#page-0-0) [Redesign of Course Reaps Savings](#page-0-1) [Carolina Adobe User Group Celebrates Flash](#page-1-0) [Networked JAWS License Server IP Address Changes](#page-1-1) [July 2006 Issue of TL Infobits](#page-1-2) [August/September 2006 Issue of Innovate](#page-1-3) [Tripwire Enterprise Site License](#page-2-0) [ITS LearnIT Workshops](#page-2-1) [Conference Announcements](#page-3-0) [2006 CITations Publication Schedule](#page-3-1) [How to Subscribe or Unsubscribe to CITations](#page-3-2) [CITations RSS Feed](#page-3-3)

#### <span id="page-0-0"></span>MAKE THE MOST OF YOUR MULTIMEDIA CLASSROOM

If you have used one of the 120 technology/multimedia classrooms on campus, you've probably seen the red telephone that provides a direct connection to the ITS Classroom Hotline support center. These telephones are an emergency tool for rapid-response support when you have an unexpected problem with a room's technical equipment. However, when you're teaching a 50-minute class session, any delay can be critical. To head off problems and to avoid losing precious teaching time, prepare yourself in advance with a technology classroom orientation. Here's how:

After the Registrar assigns your class to a technology classroom, visit the Classroom Hotline website at [http://hotline.unc.edu/.](http://hotline.unc.edu/) To familiarize yourself with your room's setup, follow the "Supported Rooms" link to find your specific classroom. The web page for each classroom features photographs of the room, a list of equipment in the room, and the date of the last preventative maintenance check for the room.

Next, click on the "Schedule a Demonstration" link. You'll be presented with a form to set up a time for ITS Classroom Hotline staff to give you an orientation demonstration. Demos can be scheduled Monday through Friday, from 8:00 a.m. to 10:00 p.m., including during semester breaks. The demos take only about half an hour and are geared specifically to your actual classroom's setup. During the demo, you can bring and test your own laptop computer and class presentation materials in your assigned room. You can work out all the technical kinks and get comfortable with the equipment before your class meets. With the help of knowledgeable ITS support staff, you'll be able to take full advantage of your multimedia classroom.

For more information visit the ITS Classroom Hotline website at website at<http://hotline.unc.edu/>, call 962-6702, or send email to **hotline@unc.edu**.

## <span id="page-0-1"></span>REDESIGN OF COURSE REAPS SAVINGS

From the July 2006 issue of the National Center for Academic Transformation's *The Learning MarketSpace* (<http://www.thencat.org/Newsletters/Jul06.htm#4>):

"[T]he redesign of Precalculus Mathematics produced learning outcomes equivalent to those of the traditional course. But the cost to deliver the course has declined, representing substantial cost savings to the department. The perstudent cost declined from \$162 in the traditional to \$133 in the redesign. The major benefit to the [UNC-Chapel Hill] math department has been the release of graduate assistants to take on other much-needed responsibilities."

The project was led by Charlie Green, assistant vice chancellor for ITS Teaching and Learning, and Bob Henshaw, ITS Teaching and Learning Academic Outreach and Engagement.

-- Charlie Green, Assistant Vice Chancellor ITS Teaching and Learning email: [green@unc.edu](mailto:green@unc.edu) tel: 445-9466

#### <span id="page-1-0"></span>CAROLINA ADOBE USER GROUP CELEBRATES FLASH

Flash is another year older, and the Carolina Adobe User Group (CAUG) is having a party sponsored by Adobe Systems Inc. Adobe will be sending cookies emblazoned with the Flash logo and has prepared some online materials for the occasion. Other food and drinks will be available as well, so come out and have a birthday lunch with Flash and see some demos of Flash projects.

When: 12:00 noon, Thursday, August 17, 2006

Where: TBA -- check the CAUG website next week at <http://caug.unc.edu/>for location and more details or email Dave Powell.

-- Dave Powell, Applications Specialist UNC School of Pharmacy email: dave powell@unc.edu tel: 843-3885

#### <span id="page-1-1"></span>NETWORKED JAWS LICENSE SERVER IP ADDRESS CHANGES

Recently the JAWS license server IP address was unexpectedly changed. If you use the networked version of JAWS, you'll need to change the environmental variable you initially set. Here's how:

-- Go to Start/Settings/Control Panel/System/Advanced/Environmental Variables

-- Add LSFORCEHOST and 152.2.200.11 or vmxpteam.its.unc.edu

Now you should be able to use JAWS again. ITS and the Department of Disability Services apologize for this inconvenience.

#### <span id="page-1-2"></span>JULY 2006 ISSUE OF TL INFOBITS

With the July 2006 issue, *CIT Infobits* changed its name to *TL Infobits* to reflect its affiliation with the ITS Teaching and Learning (TL) division.

*TL Infobits* is an electronic service of the ITS Teaching and Learning division. Each month TL's Academic Outreach Consultant monitors and selects from a number of information and instructional technology sources that come to her attention and provides brief notes for electronic dissemination to educators. To subscribe go to [http://mail.unc.edu/lists/read/subscribe?name=infobits.](http://mail.unc.edu/lists/read/subscribe?name=infobits)

Articles in the July 2006 issue (<http://www.unc.edu/cit/infobits/bitjul06.html>) include:

Good Education Is Still Hard Work The Internet Past and Future Papers on Blogging in Higher Ed A Networked Approach to the Book Recommendations for Humanities and Social Sciences Cyberinfrastructure

All back issues of Infobits are available on the Web at [http://www.unc.edu/cit/infobits/index.html.](http://www.unc.edu/cit/infobits/index.html)

#### <span id="page-1-3"></span>AUGUST/SEPTEMBER 2006 ISSUE OF INNOVATE

*Innovate*, edited by James Morrison, UNC-Chapel Hill Professor Emeritus, is a peer-reviewed e-journal that began publication with the October/November 2004 issue. The journal covers cutting-edge research and practice in the field of using information technology tools to enhance teaching and learning. Readers can also comment on articles, share

material with colleagues and friends, and participate in open forums.

The August/September 2006 issue provides assessments of emerging technologies for educational practice, studies of recent efforts at technology integration, and a commentary that promises to provoke engaging discussion about the role of technology in education. The issue is available at [http://www.innovateonline.info/.](http://www.innovateonline.info/)

-- James L. Morrison, Editor-in-Chief, *Innovate* Professor Emeritus of Educational Leadership UNC-Chapel Hill <http://horizon.unc.edu/>

#### <span id="page-2-0"></span>TRIPWIRE ENTERPRISE SITE LICENSE

ITS Software Acquisition has obtained a University Site License for Tripwire Enterprise. The software is now available for purchase by faculty and staff for \$149.00 per license. Tripwire is the leading provider of change auditing software and services. Tripwire solutions enable enterprises to prove that their IT change management controls are effective and their infrastructure is safe. Tripwire software provides proof of regulatory compliance, instills accountability for change, ensures the security of business-critical systems, and increases the overall availability of IT services. For more information visit the Tripwire website at<http://www.tripwire.com/>.

If you have any questions on how to obtain this software, visit the Software Acquisition website at<http://software.unc.edu/> or send email to [software@unc.edu](mailto:software@unc.edu).

-- Kimberly Middleton ITS Software Acquisition email: [kimberly\\_middleton@unc.edu](mailto:kimberly_middleton@unc.edu) tel: 962-5266

#### <span id="page-2-1"></span>ITS LEARNIT WORKSHOPS

There are still spaces available in the following LearnIT workshops. To read a workshop description or to register for any of these workshops, go to [http://help.unc.edu/tracs/.](http://help.unc.edu/tracs/) For a list of other workshops, point your Web browser to [http://LearnIT.unc.edu/](http://learnit.unc.edu/) and select the link to "Current Schedule of Workshops."

If multiple dates are listed, the workshop is offered on each of those dates.

Blackboard for Beginners August 17, 2006 August 18, 2006 August 21, 2006

Email: Introduction to UNC-Chapel Hill Webmail August 17, 2006

Blogging: Creating your own Blog with Blogger.com August 22, 2006 September 26, 2006

Accessibility: Introduction August 24, 2006

Accessibility: Evaluation August 24, 2006

Calendar (Oracle): Getting Started August 30, 2006 September 28, 2006

Accessibility: Accessible AJAX August 31, 2006

Accessibility: Flash and Multimedia August 31, 2006

Web Authoring with Mozilla September 6, 2006

Accessibility: Tables and Forms September 7, 2006

Accessibility: Accessible Presentations September 7, 2006

Web Authoring with HTML September 13, 2006 October 10, 2006

Managing Spyware at Work and at Home September 27, 2006

Calendar (Oracle): Access and Designate Rights September 28, 2006

Web Authoring: Page Styling with CSS October 17, 2006

#### <span id="page-3-0"></span>CONFERENCE ANNOUNCEMENTS

Stay informed about technology conferences with the CIT's "Education Technology and Computer-Related Conferences" at <http://www.unc.edu/cit/guides/irg-37.html>and "Calendar of World-Wide Educational Technology-Related Conferences, Seminars, and Other Events." The calendar is at<http://confcal.unc.edu:8086/>.

## <span id="page-3-1"></span>2006 CITATIONS PUBLICATION SCHEDULE

January 13 & 27 February 10 & 24 March 10 & 24 April 7 & 21 May 12 & 26 June 9 & 23 July 14 & 28 August 11 & 25 September 8 & 22 October 6 & 20 November 3 & 17 December 1 & 15

*CITations* welcomes announcements from all UNC-Chapel Hill campus organizations involved in instructional and research technology. To have an announcement considered for publication in *CITations*, send email to Carolyn Kotlas, [kotlas@email.unc.edu,](mailto:kotlas@email.unc.edu) or call 962-9287. The deadline for submissions is 11:00 a.m. the day before the publication date.

### <span id="page-3-2"></span>HOW TO SUBSCRIBE OR UNSUBSCRIBE TO CITATIONS

*CITations* is published twice a month by the ITS Teaching and Learning division. Back issues are available at [http://www.unc.edu/cit/citations/.](http://www.unc.edu/cit/citations/)

For more information about ITS Teaching and Learning, see our website at<http://its.unc.edu/teac/>.

To subscribe to *CITations*, link to [http://mail.unc.edu/lists/read/subscribe?name=citations.](http://mail.unc.edu/lists/read/subscribe?name=citations)

To unsubscribe to *CITations*, send email to [listserv@unc.edu](mailto:listserv@unc.edu) with the following message: unsubscribe citations

### <span id="page-3-3"></span>CITATIONS RSS FEED

To set up an RSS feed for CITations, get the code at [http://lists.unc.edu/read/rss?forum=citations.](http://lists.unc.edu/read/rss?forum=citations)

@ 2006 Information Technology Services